# 並列計算機とシミュレーション

#### 中里直人 分散平行処理研究室 242-B nakasato@u-aizu.ac.jp

#### 自己紹介

- 中里直人 (なかさと なおひと)
	- 会津大学 准教授 博士(理学)
	- 専門分野 天文シミュレーションとHPC
		- SPH法による銀河形成シミュレーション
		- FPGAボードによる専用計算
		- 専用計算機の研究開発
		- 専用計算機用ソフトウエアの研究開発
		- メニーコア計算機による高性能計算

– Web http://galaxy.u-aizu.ac.jp/trac/note/

## 全てが並列計算の時代

- 私に関係ないなどということはありません
	- 携帯電話 : 1 4 並列な計算機
	- パソコン : 2 6 並列な計算機
	- ゲーム機 : 3 6 並列な計算機
	- GPU : ~ 100 1000 並列な計算機
	- スパコン : ~ 1000 -100000 並列な計算機
	- Google : ~ 10000 並列な計算機
	- インターネット : ~ 100000000 並列な計算機

# 卒研のプロジェクトについて

- メニーコア計算機の活用 – GPU, Cell, FPGA • GRAPE-DR/GRAPE-MP – 手作り計算機
- 新規コンパイラ開発 – これまでにないプログラミング手法の研究
- 京コンピュータ (予定)

– 最先端のマルチコアプログラミング

# 並列計算機を使う

• GPUという並列計算機のプログラミング

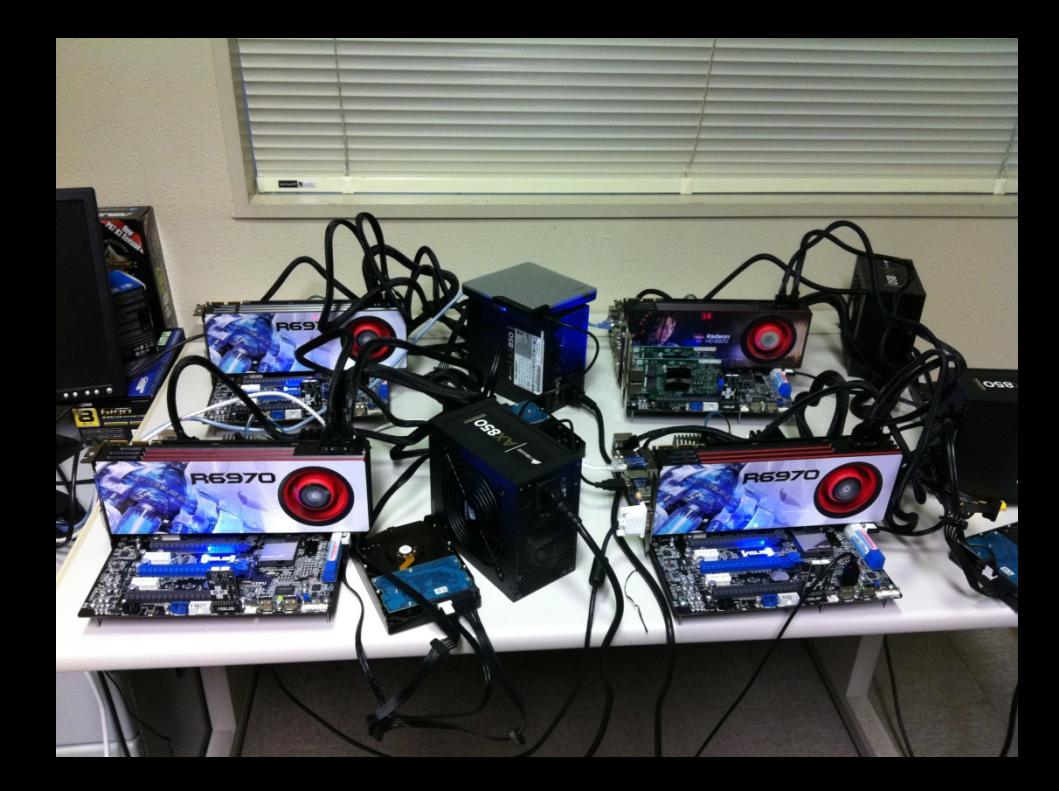

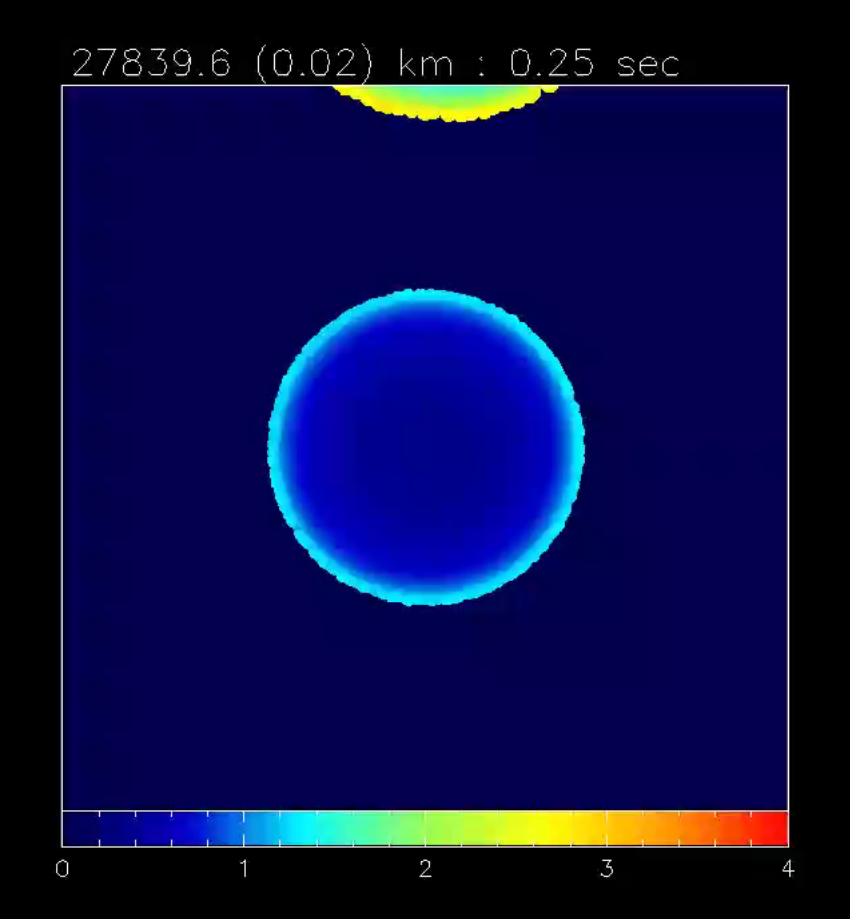

#### GPUによる行列乗算: 世界一 • Matsumoto, NN, Sakai, Sedukhin (2010)

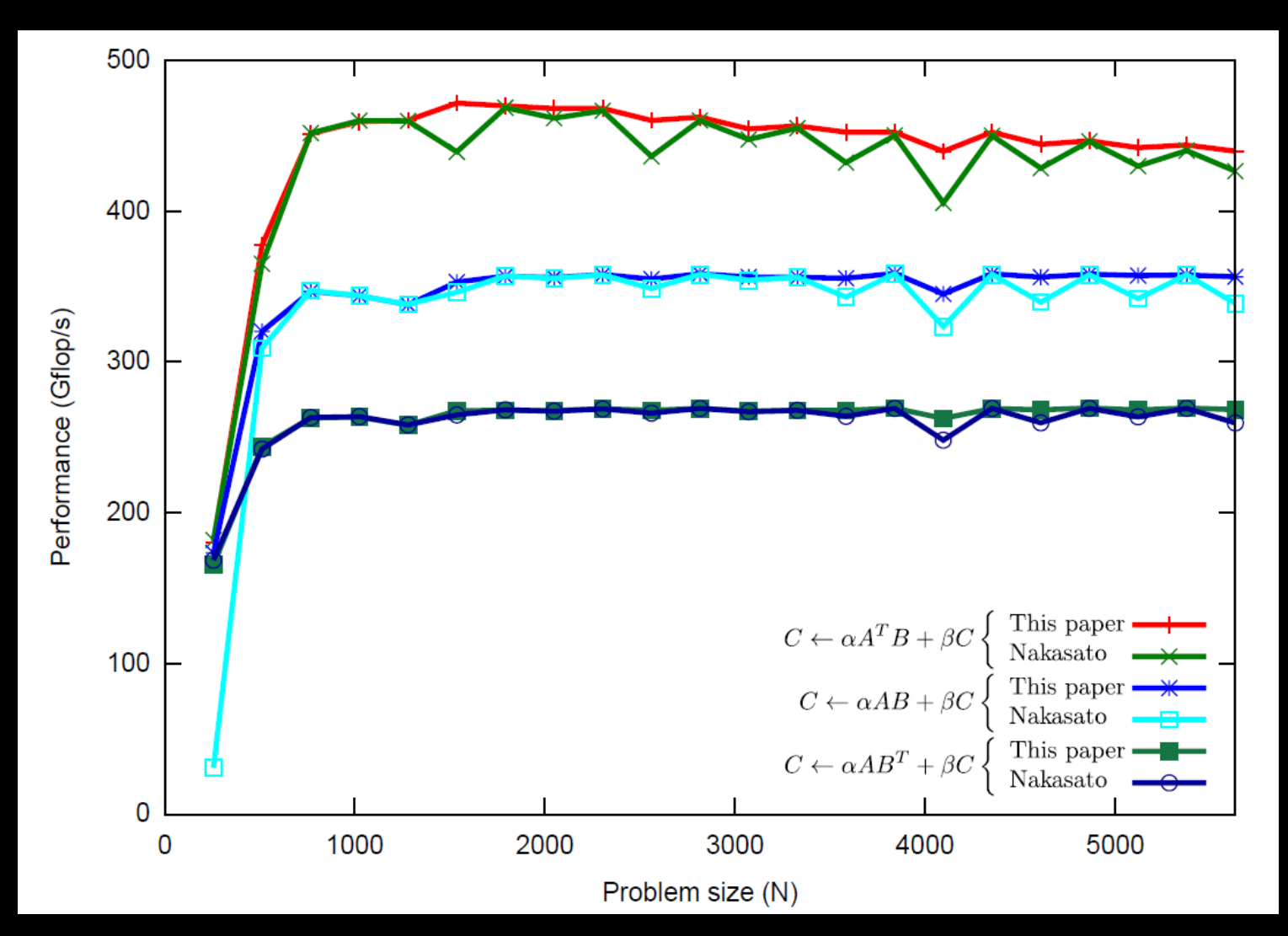

## 並列計算機を設計する実現する

#### • 商用の計算機に立ち向かうには? – 大量生産のため安い – なんでもできる

#### • 問題を特化した効率の良い計算機

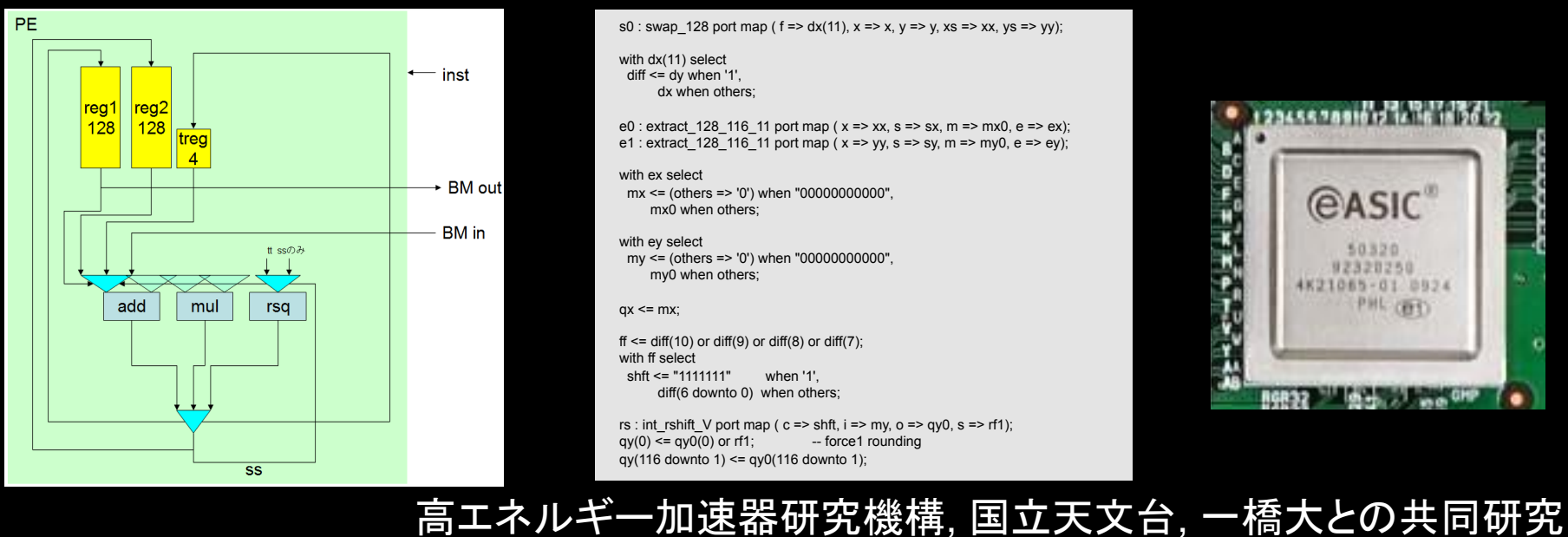

s0 : swap\_128 port map (  $f = > dx(11)$ ,  $x = > x$ ,  $y = > y$ ,  $xs = > xx$ ,  $ys = > yy$ );

 with dx(11) select  $diff \leq d$ y when '1', dx when others;

e0 : extract 128 116 11 port map ( $x = > x$ , s => sx, m => mx0, e => ex); e1 : extract\_128\_116\_11 port map ( $x \Rightarrow yy$ , s => sy, m => my0, e => ey);

with ex select mx <= (others => '0') when "00000000000", mx0 when others;

 with ey select my <= (others => '0') when "00000000000", my0 when others;

 $qx \leq mx$ ;

ff  $\le$  = diff(10) or diff(9) or diff(8) or diff(7); with ff select shft <= "1111111" when '1', diff(6 downto 0) when others;

rs : int\_rshift\_V port map ( c => shft, i => my, o => qy0, s => rf1);<br> $\alpha v(0) \le \alpha v(0)$  or rf1:<br>-- force1 rounding  $qv(0) \leq qv(0)$  or rf1;  $qy(116$  downto 1) <=  $qy0(116$  downto 1);

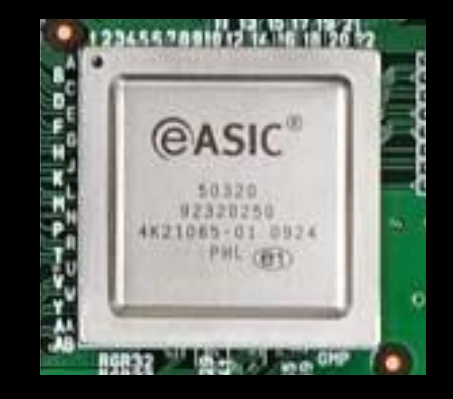

### GRAPE-MP/Network board

• GRAPE-MP 四倍精度演算用計算機

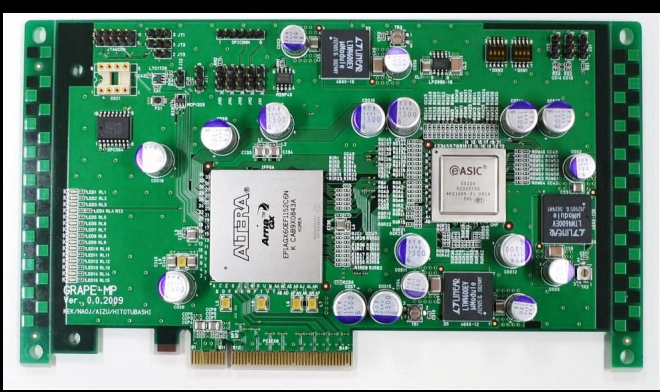

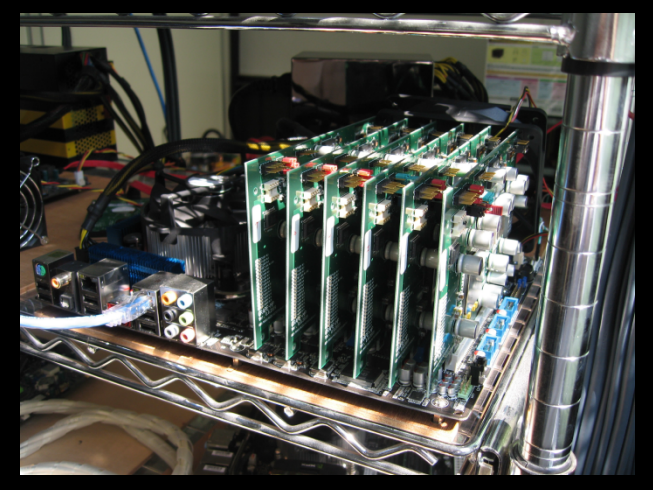

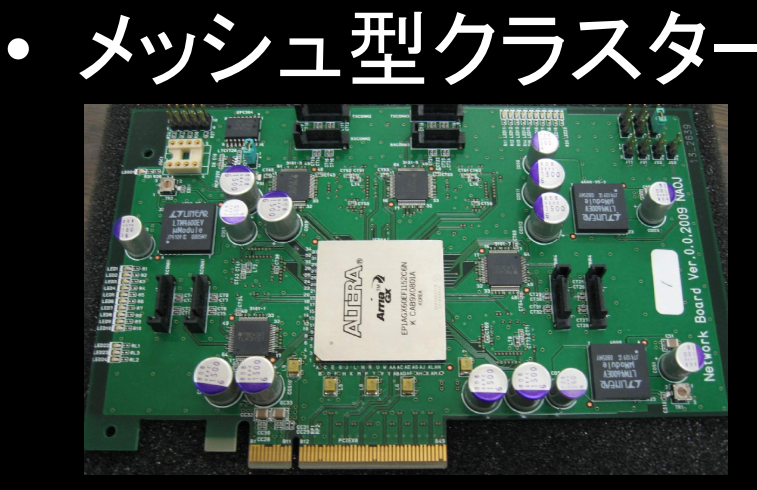

高エネルギー加速器研究機構, 東京工業大学 一橋大との共同研究

## コンパイラの開発と応用

• SIMD計算機の利用を簡単に – 計算モデルの考案・改良 – コンパイラの実装 (LLVMの活用)

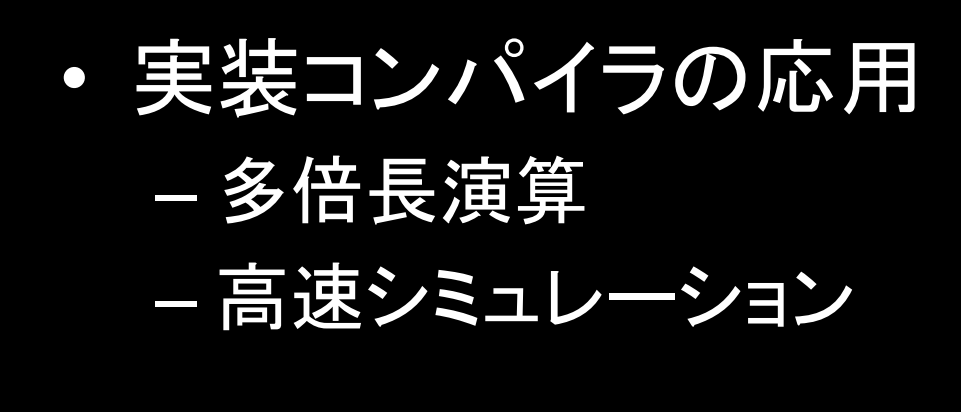

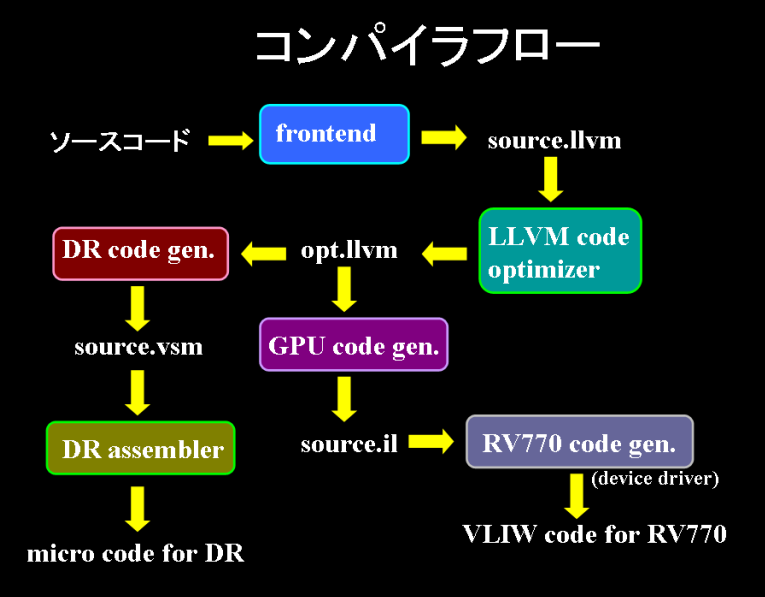

No.22

# 計算したい数式

$$
I = \int_0^1 dx \int_0^{1-x} dy \int_0^{1-x-y} dz F(x, y, z),
$$
  
\n
$$
F(x, y, z) = D(x, y, z)^{-2}
$$
  
\n
$$
D = -xyz - tz(1 - x - y - z) + (x + y)\lambda^2
$$
  
\n
$$
+(1 - x - y - z)(1 - x - y)m_e^2
$$
  
\n
$$
+z(1 - x - y)m_f^2.
$$
\n(2)

# LSUMPでの定義

#### 効率のよい言語仕様を自分で定義

```
VARI xx, yy, cnt4; 
VARJ x30_1, gw30; 
VARF res; 
CONST tt, ramda, fme, fmf, s, one; 
zz = x30_1 * \text{cnt4};d = -xx*yy*s-tt*zz*(one-xx-yy-zz)+(xx+yy)*randa**2 +(one-xx-yy-zz)*(one-xx-yy)*fme**2+zz*(one-xx-yy)*fmf**2:
                                                     ~ 10行
```
res  $+=$  qw30/d\*\*2;

# LLVMでのコード

define double @main0(double %xx, double %yy, double %cnt4, double %x30\_1, double %gw30) { %multmp = mul double %x30\_1, %cnt4 ; <double> [#uses=3] %negtmp = sub double -0.000000e+00, %xx ; <double> [#uses=1]  $%$ multmp1 = mul double %negtmp, %yy ; <double>  $[$ #uses=1] %gtmp = load double\* @s ; <double> [#uses=1] %multmp2 = mul double %multmp1, %gtmp ; <double> [#uses=1] %gtmp3 = load double\* @tt ; <double> [#uses=1] %multmp4 = mul double %gtmp3, %multmp ; <double> [#uses=1] %gtmp5 = load double\* @one  $\qquad \qquad ; \qquad$  <double>  $[$ #uses=1] %subtmp = sub double %gtmp5, %xx ; <double> [#uses=1] %subtmp6 = sub double %subtmp, %yy ; <double> [#uses=3] %subtmp7 = sub double %subtmp6, %multmp ; <double> [#uses=2] %multmp8 = mul double %multmp4, %subtmp7 ; <double> [#uses=1] %subtmp9 = sub double %multmp2, %multmp8 ; <double> [#uses=1] %addtmp = add double %xx, %yy ; <double> [#uses=1] %gtmp10 = load double\* @ramda ; <double> [#uses=2] %exptmp = mul double %gtmp10, %gtmp10 ; <double> [#uses=1]  $\%$ exptmp = mul double  $\%$ gtmp10,  $\%$ exptmp ;  $\frac{1}{2}$  <double>  $[$ #uses=1] %addtmp12 = add double %subtmp9, %multmp11 ; <double> [#uses=1] %multmp20 = mul double %subtmp7, %subtmp6 ; <double> [#uses=1] % $atmp21 = load double* @fme$  ; <double>  $[$ #uses=2] %exptmp22 = mul double %gtmp21, %gtmp21 ; <double> [#uses=1] %multmp23 = mul double %multmp20, %exptmp22 ; <double> [#uses=1] %addtmp24 = add double %addtmp12, %multmp23 ; <double> [#uses=1] %multmp28 = mul double %multmp, %subtmp6 ; <double> [#uses=1]  $%$ gtmp29 = load double\* @fmf  $\leq$  ; <double> [#uses=2] %exptmp30 = mul double %gtmp29, %gtmp29 ; <double> [#uses=1] %multmp31 = mul double %multmp28, %exptmp30 ; <double> [#uses=1] %addtmp32 = add double %addtmp24, %multmp31 ; <double> [#uses=2] %exptmp33 = mul double %addtmp32, %addtmp32 ; <double> [#uses=1] %divtmp = fdiv double %gw30, %exptmp33 ; <double> [#uses=1] %accumtmp = tail call double @accum(double %divtmp) ; <double> [#uses=1] store double %accumtmp, double\* @res ret double 0.000000e+00

#### ~ 50行

# GPUで動作するコード

sample\_resource(0)\_sampler(0) r100, v0.xy sample\_resource(1)\_sampler(1) r101, v0.xy sample\_resource(2)\_sampler(2) r102, v0.xy ;load constants mov r500, cb0[0] mov r501, cb0[1] mov r502, cb0[2] mov r503, cb0[3] mov r504, cb0[4] mov r505, cb0[5] ; zero accum mov r300, l10.xxxx mov r200.xy, l11.xy mov r201.w, cb10[0].w mov r201.z, cb10[0].z ixor r201.x, r201.x, r201.x itof r203.x, r201.z whileloop sample\_resource(3)\_sampler(3) r120, r200.xy sample resource(4) sampler(4) r121, r200.xy mov r30, r120 mov r31, r102 call 2 mov r310, r32 mov r320, r100\_neg(yw) mov r30, r320 mov r31, r101 call 2 mov r311, r32 mov r30, r311 mov r31, r504 call 2 mov r313, r32 mov r30, r500 mov r31, r310 call 2 mov r318, r32 mov r30, r505 mov r31, r100 call 1

#### ~ 600行

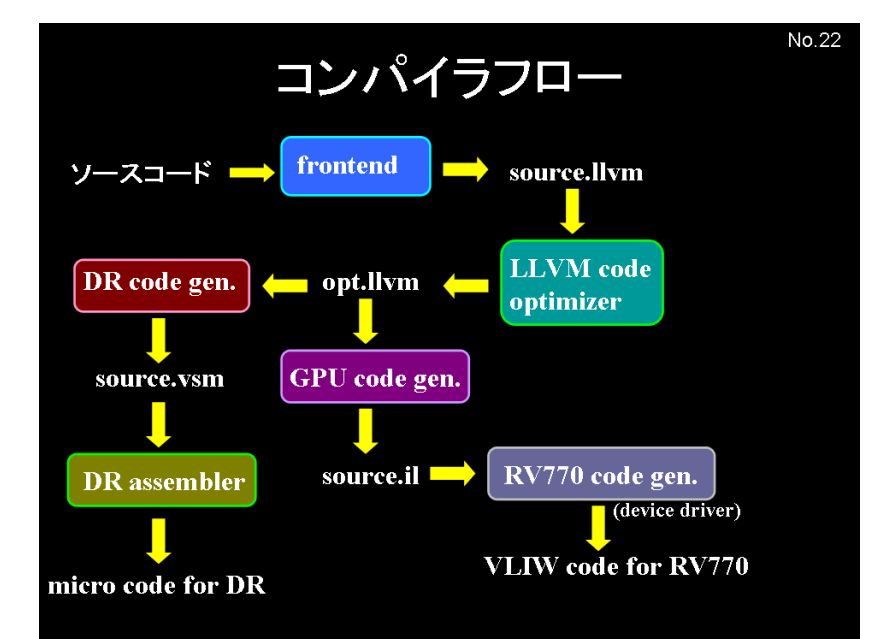

### 配属に必要な条件

- プログラミングが好きである得意であること
- 最先端の研究に取り組みたい
- 大学院への進学希望者を歓迎

• nakasato@u-aizu.ac.jp 242-B – 研究室 242-E

## 配属後の進め方

- 週に1度のセミナー(90分)
	- 教科書の輪講(3年終わりから4年前期)
		- 2008年 Structure and Interpretation of Computer Program
		- 2009,2010,2011年 Algorithm Design Manual
	- 卒研の研究テーマについてのセミナー(4年後期)
- 研究テーマの決定
	- 4年の夏休みころまでに